## KANTILAL CHHAGANLAL SECURITIES PRIVATE LIMITED

## ACCOUNT OPENING FLOWCHART

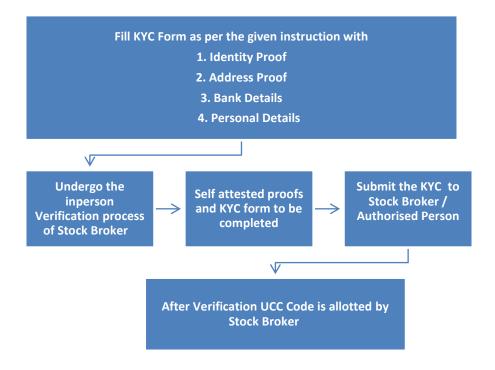